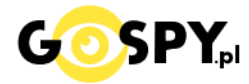

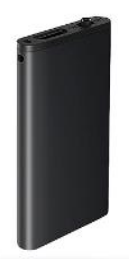

# INSTRUKCJA OBSŁUGI

## **DYKTAFON Q1 2W1 8GB**

**KOD:889**

#### **I PRZED PIERWSZYM UŻYCIEM:**

**Ładowanie** - przed pierwszym użyciem należy naładować akumulator, ładując go przez minimum 6- 8h. Proces ładowania polega na podłączeniu urządzenia do gniazda USB do komputera lub ładowarki sieciowej 1-2A 5V. ( czas ładowania 8 h zalecany przy ładowaniu z PC )

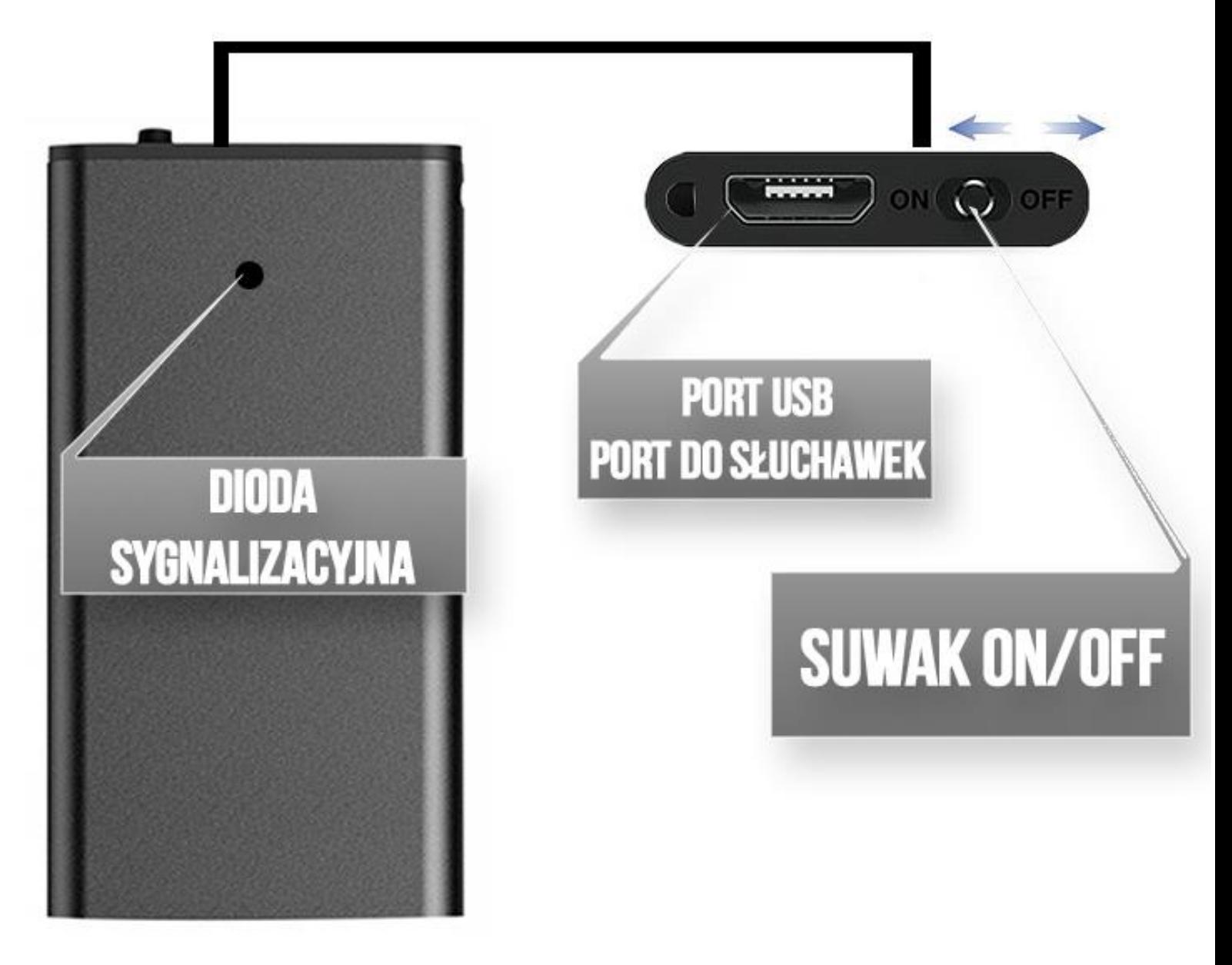

## **II SZYBKI START:**

**1**. **Nagrywanie Tryb Ciągły**- aby rozpocząć nagrywanie należy **ustawić suwak w lewą stronę w kierunku napisu ON**, z boku urządzenia zamiga dioda i po chwili zgaśnie oznacza to rozpoczęcie rejestracji.

**Aby zakończyć nagrywanie i zapisać plik należy przesunąć suwak na pozycje OFF w maksymalnie prawą stronę**. Dioda ponownie zamiga i zgaśnie. Prosimy zawsze odczekać ok. 5-10 s od wyłączenia przed wpięciem do komputera.

## **DETEKCJA GŁOSU - SPRAWDŹ JAK URUCHOMIĆ FUNKCJE**

Aby włączyć dany tryb pracy **należy podpiąć słuchawki do dyktafonu** przez port USB, następnie **przesunąć suwak na pozycję ON.**

ÞII Gdy zacznie się odtwarzać w słuchawkach dźwięk **należy przytrzymać ok. 2 s przycisk PLAY** (*środkowy przycisk z elementu sterowania na słuchawkach*), dźwięk powinien przestać się odtwarzać

przez słuchawki. Następnie **należy ponownie przytrzymać przycisk PLAY przez ok. 4 sekundy** (dioda na urządzeniu zamiga kilka razy szybko )

**MIGANIE NA CZERWONO** - włączony tryb ciągłego nagrywania **MIGANIE NA NIEBIESKO** - włączony tryb detekcji VOS

**Gdy dioda zamiga można przesunąć przełącznik na pozycję OFF** i wyjąć słuchawki, od tego momentu sprzęt działa w ustawionym trybie.

## **III ODTWARZANIE NAGRAŃ WAV ORAZ MP3:**

**ABY ODTWORZYĆ NAGRANIA NALEŻY PRZED WŁĄCZENIEM DYKTAFONU PODŁĄCZ SŁUCHAWKI PRZEZ WEJŚCIE SŁUCHAWKOWE.**

**1. Włączanie/ wyłączanie –** Po podłączeniu słuchawek **przesuń suwak na pozycje ON**, po chwili zacznie odtwarzać się nagrany plik, jeżeli zacznie odtwarzać się muzyka należy kliknąć na

słuchawkachśrodkowy przycisk **DII** i chwilę zaczekać.

**3. Głośniej/ciszej –** aby pogłośnić dźwięk odtwarzanego dźwięku, naciśnij i przytrzymaj przycisk **PLUS**. Aby przyciszyć dźwięk naciśnij i przytrzymaj przycisk **MINUS**. ۰II

**4. Przełączanie nagrań –** aby przełączyć dane nagranie naciśnij przycisk **PLUS** (aby wybrać następne nagranie). Naciśnij przycisk **MINUS**, aby wybrać poprzednie nagranie.

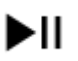

**5.Kasowanie pliku** - aby skasować plik przez dyktafon **należy przytrzymać przycisk PLAY przez 3s**, następnie **przytrzymaj przycisk MINUS przez ok. 3s** i **kliknij PLAY skasuje o dany plik.**

DII

#### **UWAGA:**

Zalecamy kasowanie poprzez wpięcie dyktafonu do komputera, jest to opcja wygodniejsza i pewniejsza.

## **IV USTAWIANIE DATY:**

**Ustawienie czasu-** aby zaktualizować datę na nagraniu, wejdź na dysk dyktafonu a następnie wejdź w folder TIME Synchronization Tool, następnie uruchom program o nazwie "Set DISK Time"

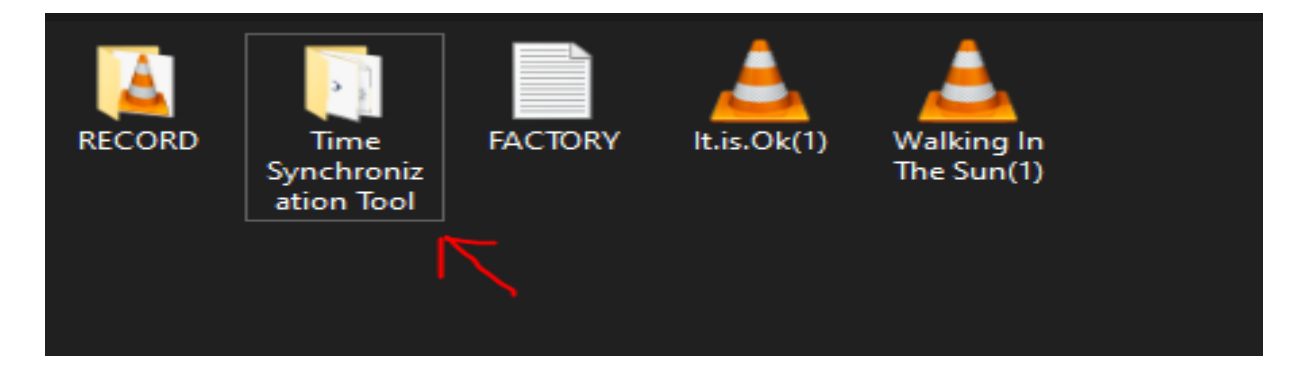

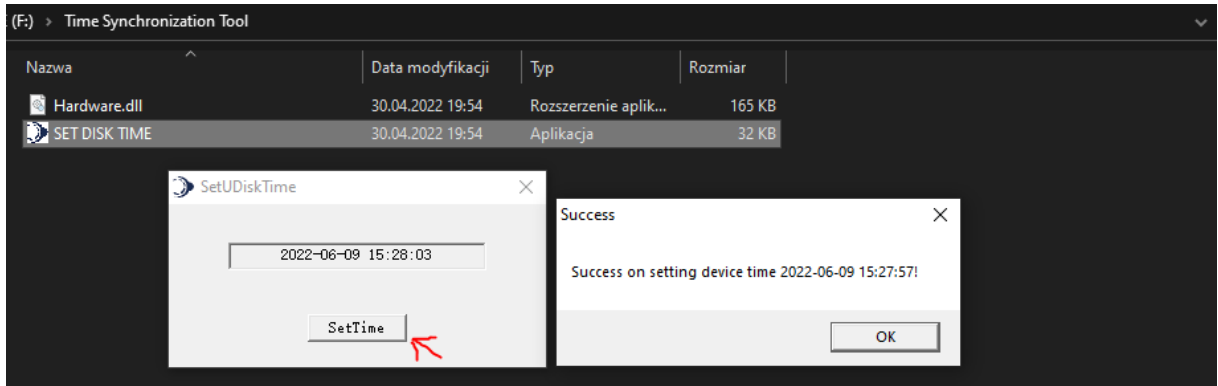

Kliknij **SETTIME** i zatwierdź OK, następnie nagrane pliki będą miały prawidłową datę.

**Jeżeli na dysku nie masz programu do zmiany daty i czasu, możesz wygodnie pobrać go poniżej. Program do ustawienia czasu - [Kliknij By pobrać](https://sklep62378.shoparena.pl/pl/p/file/59ae21eded2c0a45d30f9c5e52f86499/Ustawienie-Czasu.rar).**

#### **V INFORMACJE DODATKOWE:**

**Odczyt plików w komputerze -** aby dokonać odczytu plików, należy podłączyć urządzenie do portu USB komputera. System wykona automatyczną instalację urządzenia, żadne dodatkowe sterowniki nie są wymagane. Dyktafon zostanie wykryty jako pamięć masowa. Należy wybrać odpowiedni plik, dwukrotnie kliknąć myszką , pobrać zapisany plik z katalogu i zapisać na dysku komputera. Wybrane pliki są gotowe do odtwarzania.

## *OTWIERANIE PLIKÓW DO OTWIERANIA PLIKÓW W FORMACIE WAV ZALECAMY DARMOWY PROGRAM* **VLC PLAYER LUB WIDNOWS MEDIA PLAYER**

PLIKI WAV NALEŻY OTWIERAĆ PROGRAMEM OBSŁUGUJĄCYM FORMAT, POLECAMY [VLC PLAYER](https://www.videolan.org/vlc/)

**UWAGA PROGRAM GROVE NIE OTWIERA PLIKÓW WAV.**

#### **Rozwiązywanie problemów:**

#### **Dyktafon nie działa mimo ładowania** :

- należy sformatować pamięć urządzenia
- należy użyć innego przewodu USB
- należy ładować od ładowarki sieciowej 1A
- skontaktuj się z nami w celu pomocy

## Informacja dla użytkowników o pozbywaniu się urządzeń elektrycznych i elektronicznych, baterii i akumulatorów (gospodarstwo domowe).

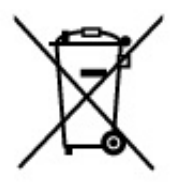

Przedstawiony symbol umieszczony na produktach lub dołączonej do nich dokumentacji informuje, że niesprawnych urządzeń elektrycznych lub elektronicznych nie można wyrzucać razem z odpadami gospodarczymi. Prawidłowe postępowanie w razie konieczności pozbycia się urządzeń elektrycznych lub elektronicznych, utylizacji, powtórnego użycia lub odzysku podzespołów polega na przekazaniu urządzenia do wyspecializowanego punktu zbiórki, gdzie będzie przyjęte bezpłatnie. W niektórych krajach

produkt można oddać lokalnemu dystrybutorowi podczas zakupu innego urządzenia. Prawidłowa utylizacja urządzenia umożliwia zachowanie cennych zasobów

i uniknięcie negatywnego wpływu na zdrowie i środowisko, które może być zagrożone przez nieodpowiednie postepowanie z odpadami. Szczegółowe informacje o najbliższym punkcie zbiórki można uzyskać u władz lokalnych. Nieprawidłowa utylizacja odpadów zagrożona jest karami przewidzianymi w odpowiednich przepisach lokalnych.

### Użytkownicy biznesowi w krajach Unii Europejskiej

W razie konieczności pozbycia sie urządzeń elektrycznych lub elektronicznych, prosimy skontaktować się z najbliższym punktem sprzedaży lub z dostawcą, którzy udzielą dodatkowych informacji.

### Pozbywanie się odpadów w krajach poza Unią Europejską

Taki symbol jest w ażny tylko w Unii Europejskej. W razie potrzeby pozbycia się niniejszego produktu prosimy skontaktować się z lokalnymi władzami lub ze sprzedawcą celem uzyskania informacji o prawidłowym sposobie postępowania.

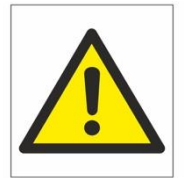

## Zalecenia bezpieczeństwa i ostrzeżenia.

- 1) Należy chronić urządzenie przed działaniem promieni słonecznych, wysoką temperatura, wilgocią czy wodą. Wymienione czynniki mogą by przyczyną zmniejszenia wydajności urządzenia jak również doprowadzić do jego uszkodzenia.
- 2) Nie należy zdejmować obudowy urządzenia ani umieszczać w niej przedmiotów.
- 3) Nie należy używać siły ani przedmiotów mogących doprowadzić do uszkodzenia urządzenia.
- 4) Należy używać dedykowanego źródła zasilania. Stosowanie nieodpowiedniego zasilania może być przyczyna uszkodzenia sprzętu.
- 5) Nie należy podejmować prób samodzielnych napraw. W przypadku stwierdzenia usterki należy skontaktować się̨z autoryzowanym serwisem.
- 6) Urządzenia powinny być instalowanie w miejscach zapewniających ich odpowiednią wentylację.
- 7) Należy unikać kontaktu z substancjami oleistymi, parą wodną czy innymi zabrudzeniami. Jeżeli produkt będzie miał kontakt z wodą należy niezwłocznie odłączyć go z prądu zachowując należytą ostrożność;
- 8) Szczegółowe warunki ograniczonej gwarancji, jak i okresu jej trwania, znajdują się na stronie internetowej dystrybutora.
- 9) Firma Nexus Sp. z o. o. zapewnia profesjonalną pomoc techniczną związaną z oferowanymi przez siebie urządzeniami, a także serwis gwarancyjny i pogwarancyjny.
- 10) Wszelkie testy i naprawy powinny być wykonywane przez wykwalifikowanych personel. Producent nie ponosi odpowiedzialności za wszelkie szkody, powstałe przez nieautoryzowane przeróbki lub naprawy a takie działanie grozi utratą gwarancji.
- 11) Urządzenie powinno być przechowywane oraz transportowane w oryginalnym opakowaniu zapewniającym odpowiedniąochronnęprzed wstrząsami mechanicznymi.
- 12) Urządzenie zostało zaprojektowane i wyprodukowane z najwyższą starannością o bezpieczeństwo osób instalujących i użytkujących. Dla zapewnienia bezpieczeństwa pracy, należy stosować się do wszelkich wskazań zawartych w tej instrukcji, jak i instrukcjach obsługi urządzeń towarzyszących (np. komputera PC)

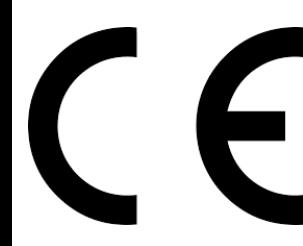

#### Deklaracja zgodności UE

**Ten produkt oraz –jeśli ma to zastosowanie –dostarczane z nim akcesoria są oznaczone znakiem "CE", co oznacza spełnianie wymagań obowiązujących zharmonizowanych norm europejskich, wymienionych w dyrektywie elektromagnetycznej.**